## <sup>10112</sup> Threads

Concurrency  $\rightarrow$  All about the structure • divide a task into independent tasks • open house example<br>→ areeter, checkins greeter, checking , booth , security .food . helps manage the complexity & opens up opportunities to exemple tasics simultaneously (parallelism)

Threads L mechanism for conumency)  $\Rightarrow$  a unit of execution / task

• sequence of instructions Mg-1

needs pc, sp, registers<br>to have an execution

→ process <sup>=</sup> a container of resources single threaded process  $(VAS, fobs, other OS^{\omega})$ + threads (exempores)

main thread stack te stack  $t^3$  stack<br>data  $\frac{dofo}{code}$ 

☆ per thread stack

☆ everything else is shared .

 $\left\langle \left\langle \right. \right. \left. \left. \right. \right. \left. \left. \right. \left. \right. \left. \left. \right. \right. \left. \left. \right. \left. \left. \right. \right. \left. \left. \right. \left. \right. \left. \left. \right. \right. \left. \left. \right. \left. \right. \left. \right. \left. \left. \right. \right. \left. \left. \right. \right. \left. \left. \right. \right. \left. \left. \right. \left. \left. \right. \right. \left. \left. \right. \right. \left. \left. \right. \right. \left. \left. \right. \right. \left. \left$ multithreaded Bless

VAS for multithreaded process

→ Unit of scheduling . → runs in the process VAS . <sup>→</sup> 2kinds of threads <sup>①</sup>• kernel threads [ managed and scheduled by the kernel] → pthreads ! → Thread control Block read control Block<br>{ fid sp, registers, ptr to PCB } <sup>→</sup> Thread Life Cycle = Process Life Cycle  $W^{gen}_{user}$ ,  $W^{gen}_{user}$  , Thread Life Cycle = Process Life Cycle<br> $W^{off}$   $\rightarrow$  Contest switch = snitch from one thread to another User threads (managed by nser lib) <sup>→</sup> lightweight alternative , multiplexed on top of kernel [ pm threads kernel thread

Programing/Exertion Modal of threads .

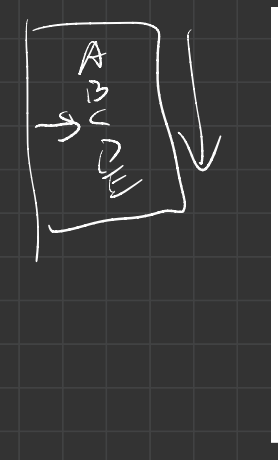

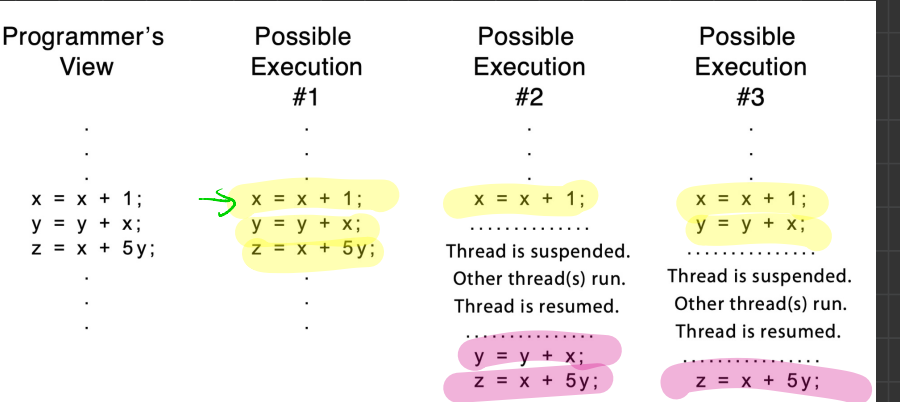

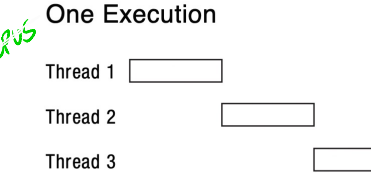

 $2<sup>1</sup>$ 

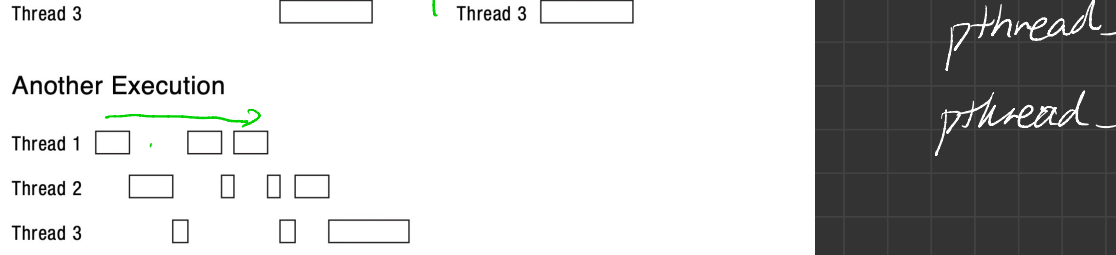

## **Another Execution**

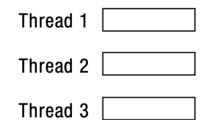

## Threads API

 $\left\{\begin{array}{lcl} \text{Thread 1} & \text{Thread 2} & \text{Thread 3} \\ \text{Thread 2} & \text{Thread 4} & \text{Thread 5} & \text{Standard 6} \end{array}\right.$ 

p thread-join <sup>=</sup> wait

pthread exit = out

```
#include <stdio.h>
       #include <pthread.h>
 \overline{2}\overline{3}(adb) disas /m increment
                                          Dump of assembler code for function increment:
       int global x = 0:
 \overline{4}6
                                                 void* increment() {
                                             0 \times 00000000000401146 < +0push
                                                                             %rbp
 5
     tark
                                             0 \times 00000000000401147 < +1>:
                                                                       mov%rsp,%rbp
    \rightarrow void* increment() {
 6
                                                  qlobal x == 1;
          qlobal x += 1:\mathscr Q0 \times 0000000000040114a < +4>:
                                                                       m \Omega0x2ee8(%rip),%eax
                                                                                                     # 0x404038 <global x>
                                             0 \times 0000000000401150 <+10>:
                                                                       add
                                                                              $0x1, seax
          return NULL:
 8
                                             0x0000000000401153 <+13>:
                                                                              %eax, 0x2edf(%rip)
                                                                                                     # 0x404038 <global x>
                                                                       mov\overline{9}8
                                                   return NULL;
                                             0 \times 0000000000401159 <+19>:
                                                                              $0x0,%eax
                                                                       mov1011
        int main(int argc, chard
                                                                              %rbp
                                             0x000000000040115e <+24>:
                                                                       pop
                                             0x000000000040115f <+25>:
                                                                       ret
          pthread_t tid1, tid2;
12
13
                                                           \sqrt{}pthread_create(&tid1, NULL, increment, NULL);
14
15
          pthread_create(&tid1, NULL, increment, NULL);
16
17
          pthread_join(tid1, NULL);
          pthread_join(tid2, NULL);
18
19
      printf("%d\n", global_x); // minimum? maximum?
20
21
22
           return 0;
23
```